**EVERNOTE TECH** 

BACK TO BLOG HOME (HTTPS://EVERNOTE.COM/BLOG/)

## A unified job library for Android

RALF WONDRATSCHEK • 10/26/2015

Android provides three different APIs to run tasks in the future. All of them have their benefits and downsides. The AlarmManager's API has changed over time (https://plus.google.com/+AndroidDevelopers/posts/GdNrQciPwqo), so you need to be careful which method you use on which platform. The JobScheduler (https://developer.android.com/reference/android/app/job/JobScheduler.html) is only available on Android Lollipop and Marshmallow, whereas the GcmNetworkManager (https://developers.google.com/cloud-messaging/network-manager) is only available on devices with Google Play preinstalled.

There are three options with changing API levels, so it can be hard to know which one you need. You will also end up with many different paths in your code all doing the same for a different environment. Today, we're open-sourcing a unified library (https://github.com/evernote/android-job) to schedule jobs on Android. Depending on your requirements, this library decides which API suits your job. It provides a superset of all features from the existing AlarmManager, JobScheduler and GcmNetworkManager, e.g. you can run your job only if the device has a working Internet connection and is charging.

Setting up the library is straightforward. You only need to initialize the JobManager and then you can start scheduling your jobs. You don't need to declare any services, receivers or permissions in your manifest. The project page on GitHub (https://github.com/evernote/android-job) has you covered with detailed instructions and code samples.

We're excited to get your feedback, feature recommendations, bug reports and pull requests. Happy coding!

```
(/#facebook) (/#twitter) (/#linkedin)
(/#pinterest) (/#reddit) (/#email)
(/#copy link)
```

(https://www.addtoany.com/share#url=https%3A%2F%2Fevernot unified-job-library-forandroid%2F&title=A%20unified%20job%20library%20for%20And 、BACK TO BLOG HOME (HTTPS://EVERNOTE.COM/BLOG/)

Sign up (https://www.evernote.com/Registration.action) or

## **Upgrade your notes with Evernote** Personal.

Go Personal (https://www.evernote.com/Registration.action?  $target Url = /billy/subscriptions \% 3 Fpromo Code \% 3 Dmfpdo 7srs 8p356a\% 26 referral Specifier \% 3 Dmktgrepack\_en\_oo\_web\_blog per bttm\_V - 2 promote Specifier \% 3 Dmktgrepack\_en\_oo\_web\_blog per bttm\_V - 2 promote Specifier \% 3 Dmktgrepack\_en\_oo\_web\_bl$ personal-bttm%23personal-1year)

## **More in Evernote Tech**

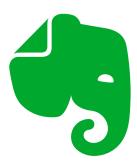

(https://evernote.com/blog/dev-faq/) EVERNOTE TECH

The New Evernote for iOS: Developer FAQ (https://evernote.com/blog/devfaq/)

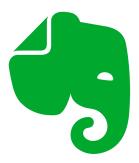

(https://evernote.com/blog/importance-voice-EVERNOTE TECH

The Importance of Voice for Evernote (https://evernote.com/blog/importanc e-voice-evernote/)

A look at the prominent role emerging voice technologies will play in the future of Evernote, both for inputting information as well as retrieving it.

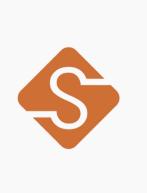

(https://evernote.com/blog/announcing-serge-1-3/) EVERNOTE TECH

**Announcing Serge 1.3** (https://evernote.com/blog/announcin g-serge-1-3/)

Announcing version 1.3 of Serge, our continuous localization tool

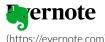

、BACK TO BLOG HOME (HTTPS://EVERNOTE.COM/BLOG/)

Sign up (https://www.evernote.com/Registration.action) or

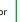

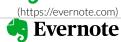

| PRODUCT                                                          | FEATURES                                                                       | RESOURCES                                                             | SUPPORT                                                   | COMPANY                                           | Sign up<br>(https://www.evernote.com/Reç |
|------------------------------------------------------------------|--------------------------------------------------------------------------------|-----------------------------------------------------------------------|-----------------------------------------------------------|---------------------------------------------------|------------------------------------------|
| Why Evernote                                                     | Web Clipper                                                                    | Resources                                                             | Help & Learning                                           | About Us                                          | or                                       |
| (https://evernote.com/why-<br>evernote)                          | (https://evernote.com/products/webclipper)                                     | (https://evernote.com/resources)                                      | (https://help.evernote.com/<br>hc)                        | (https://evernote.com/about<br>-us)               | (HTTPS://WWW.EVERNOTE.CC                 |
| Evernote Free<br>(https://evernote.com/free)                     | Templates<br>(https://evernote.com/temp<br>lates)                              | Make Connections<br>(https://evernote.com/resources/make-connections) | hc/categories/200001917-                                  | Careers<br>(https://evernote.com/caree<br>rs)     |                                          |
| Evernote Personal<br>(https://evernote.com/personal)             | o Spaces<br>(https://evernote.com/featu<br>res/spaces)                         |                                                                       | Troubleshooting)  Forum (https://discussion.evernotecom/) | Contact Us<br>(https://evernote.com/conta<br>.ct) |                                          |
| Evernote Professional<br>(https://evernote.com/profe<br>ssional) | e Integrations<br>(https://evernote.com/integ<br>rations)                      | Find an Expert<br>(https://evernote.com/resources/find-an-expert)     | ,                                                         |                                                   |                                          |
| Evernote Teams<br>(https://evernote.com/team<br>s)               | n Notes Sync<br>(https://evernote.com/featu<br>res/sync)                       | Early Access<br>(https://evernote.com/earlysccess)                    | 3                                                         |                                                   |                                          |
| Compare Plans                                                    |                                                                                |                                                                       |                                                           |                                                   |                                          |
| (https://evernote.com/compare-plans)                             | pPDF & Doc Search<br>(https://evernote.com/featu<br>res/pdf-document-search)   | Developers<br>(https://dev.evernote.com/)                             |                                                           |                                                   |                                          |
| Student Discount<br>(https://evernote.com/students)              | e Search Handwriting<br>(https://evernote.com/featu<br>res/search-handwriting) | Blog<br>(https://evernote.com/blog/<br>)                              | ,                                                         |                                                   |                                          |
| Download App<br>(https://evernote.com/down<br>load)              | n Document Scanning<br>(https://evernote.com/featu<br>res/document-scanning)   |                                                                       |                                                           |                                                   |                                          |
|                                                                  | Notebooks & Tags<br>(https://evernote.com/featu<br>res/notebooks-and-tags)     |                                                                       |                                                           |                                                   |                                          |
|                                                                  | Tasks<br>(https://evernote.com/features/tasks)                                 |                                                                       |                                                           |                                                   |                                          |
|                                                                  | Calendar<br>(https://evernote.com/features/calendar)                           |                                                                       |                                                           |                                                   |                                          |
|                                                                  | Home<br>(https://evernote.com/features/home)                                   |                                                                       |                                                           |                                                   |                                          |
|                                                                  | Search<br>(https://evernote.com/features/search)                               |                                                                       |                                                           |                                                   |                                          |

Choose blog language: English ▼

**Evernote**← back to blog home (https://evernote.com/blog/)

¥

Sign up (https://www.evernote.com/Registration.action) or

0

in

(https://evernote.com)

© 2023 Evernote Corporation. All rights reserved.

Security (https://evernote.com/security)

Legal (https://evernote.com/legal)

Privacy (https://evernote.com/privacy)